## **Ethernet**

## A-Using a RMII ethernet addin board

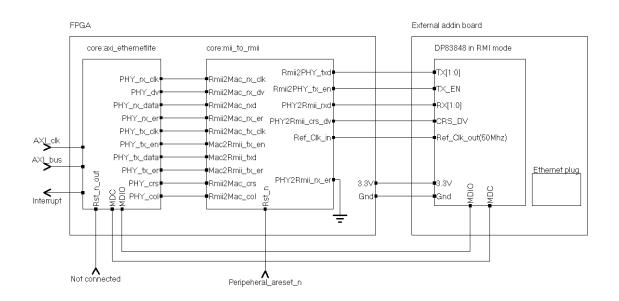

The ethernet addin card use DP83848 in reduced MII mode. this mean fewer connections and a 50Mhz bus between the FPPGA and the Addin card.

The FPGA project use use axi\_uartlite core + mii\_to\_rmii core. Interrupts must be connected from the axi\_uartlite to the axi\_intc interrupt controller.

9 IO pins are used on the FPGA , 1 of it must be a GCLK pin: RXD[1:0] RX\_DV TXD[1:0] TX\_EN MDIO MDC Ref\_Clk ( a 50Mhz clock provided by the external board)

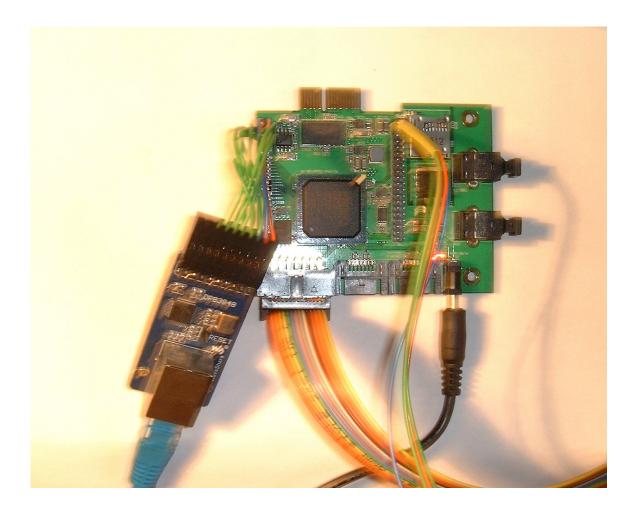

## **B-Building and running Linux (Petalinux)**

The new hardware design including axi\_uartlite core must be compiled. Linux rebuilt with this new design.

With default application configuration IP address is configured with DHCP and a web server (uWeb) start automatically.

You can the connect to the Xilinx card from any Web client : http://dhcp\_assigned\_ip\_address for example <a href="http://192.168.1.18">http://192.168.1.18</a>

| E Petalinux Web - Welcome ×  |                                                                                                    | >                   |
|------------------------------|----------------------------------------------------------------------------------------------------|---------------------|
| ← → C □ 192.168.1.1          | 8/cgi-bin/petalinux/overview                                                                                                    | <u>ک</u>            |
| <b>E</b> XILINX.             | Welcome to µWeb on PetaLinux                                                                                                    | View Code 😨         |
| NAVIGATION                   | Welcome About µWeb About PetaLinux                                                                                                    |                     |
| Welcome                      | µWeb on PetaLinux                                                                                                    |                     |
| Network Settings             | This web application is running on your PetaLinux system, and is built with the                                                                                         |                     |
| Security                     | μWeb (micro-Web) application framework from WorkWare Systems.                                                                                                    |                     |
| Configuration                | It demonstrates the power and ease of creating a fully customised web interface for your next embedded product - logo, menu structure, tabs, in fact everything you see |                     |
| Admin                        | here can be easily modified to your requirements.                                                                                                    |                     |
| Diagnostics                  | This demonstration allows you to examine the system status, modify the system configuration and remotely upgrade the system firmware.                                   |                     |
| Debug                        | Use the navigation menu on the left, or go directly to:                                                                                                    |                     |
| © WorkWare Systems 2009-2012 | Network Settings                                                                                                    |                     |
|                              | <u>Firmware Upgrade</u>                                                                                                    |                     |
|                              | <u>System Log</u>                                                                                                    |                     |
|                              | See the tabs above for more information about µWeb and PetaLinux, or click below to go straight to the µWeb and pages.                                                  | d PetaLinux product |
|                              |                                                                                                    |                     |
|                              | Web Interface by: Embedded Linux by:                                                                                                    |                     |
|                              |                                                                                                    |                     |
|                              |                                                                                                    |                     |

| E COM1:115200baud - Tera Term VT – 🗗 🗙                           |  |  |
|------------------------------------------------------------------|--|--|
| File Edit Setup Control Window Help ^^ ^                         |  |  |
| Creating /dev/flash/* device nodes                               |  |  |
| Mounting /etc/config:                                            |  |  |
| Populating /etc/config:                                          |  |  |
| flatfsd: Nonexistent or bad flatfs (-48), creating new one       |  |  |
| flatfsd: Failed to write flatfs (-48): No such file or directory |  |  |
| flatfsd: Created 7 configuration files (160 bytes)               |  |  |
| Mounting devpts:                                                 |  |  |
| Mounting all filesystem                                          |  |  |
| Setting hostname:                                                |  |  |
| Bringing up network interfaces:                                  |  |  |
| udhcpc (v1.14.3) started                                         |  |  |
| Sending discover                                                 |  |  |
| Sending select for 192.168.1.18                                  |  |  |
| Lease of 192.168.1.18 obtained, lease time 86400                 |  |  |
| adding dns 192.168.1.254                                         |  |  |
| Starting portmap:                                                |  |  |
| Starting uWeb server:                                            |  |  |
|                                                                  |  |  |
| Welcome to                                                       |  |  |
|                                                                  |  |  |
|                                                                  |  |  |
|                                                                  |  |  |
|                                                                  |  |  |
|                                                                  |  |  |
|                                                                  |  |  |